# ФЕДЕРАЛЬНАЯ ИНФОРМАЦИОННАЯ СИСТЕМА ОБЕСПЕЧЕНИЯ ГОСУДАРСТВЕННОЙ ИТОГОВОЙ АТТЕСТАЦИИ И ПРИЁМА ГРАЖДАН В ОБРАЗОВАТЕЛЬНЫЕ ОРГАНИЗАЦИИ ДЛЯ ПОЛУЧЕНИЯ СРЕДНЕГО ПРОФЕССИОНАЛЬНОГО ОБРАЗОВАНИЯ И ВЫСШЕГО ОБРАЗОВАНИЯ (ФИС ГИА И ПРИЁМА)

**ОБЗОР ИЗМЕНЕНИЙ, ВНЕСЁННЫХ В СПЕЦИФИКАЦИЮ СЕРВИСА АВТОМАТИЗИРОВАННОГО ВЗАИМОДЕЙСТВИЯ С ИНФОРМАЦИОННЫМИ СИСТЕМАМИ ОБРАЗОВАТЕЛЬНЫХ ОРГАНИЗАЦИЙ ОТНОСИТЕЛЬНО ВЕРСИИ 4.5.1** 

**Москва 2022** 

## **СОДЕРЖАНИЕ**

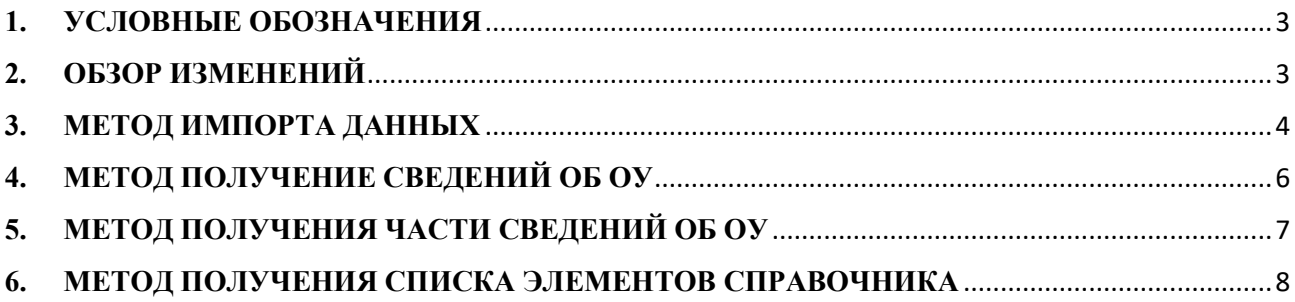

#### **1. УСЛОВНЫЕ ОБОЗНАЧЕНИЯ**

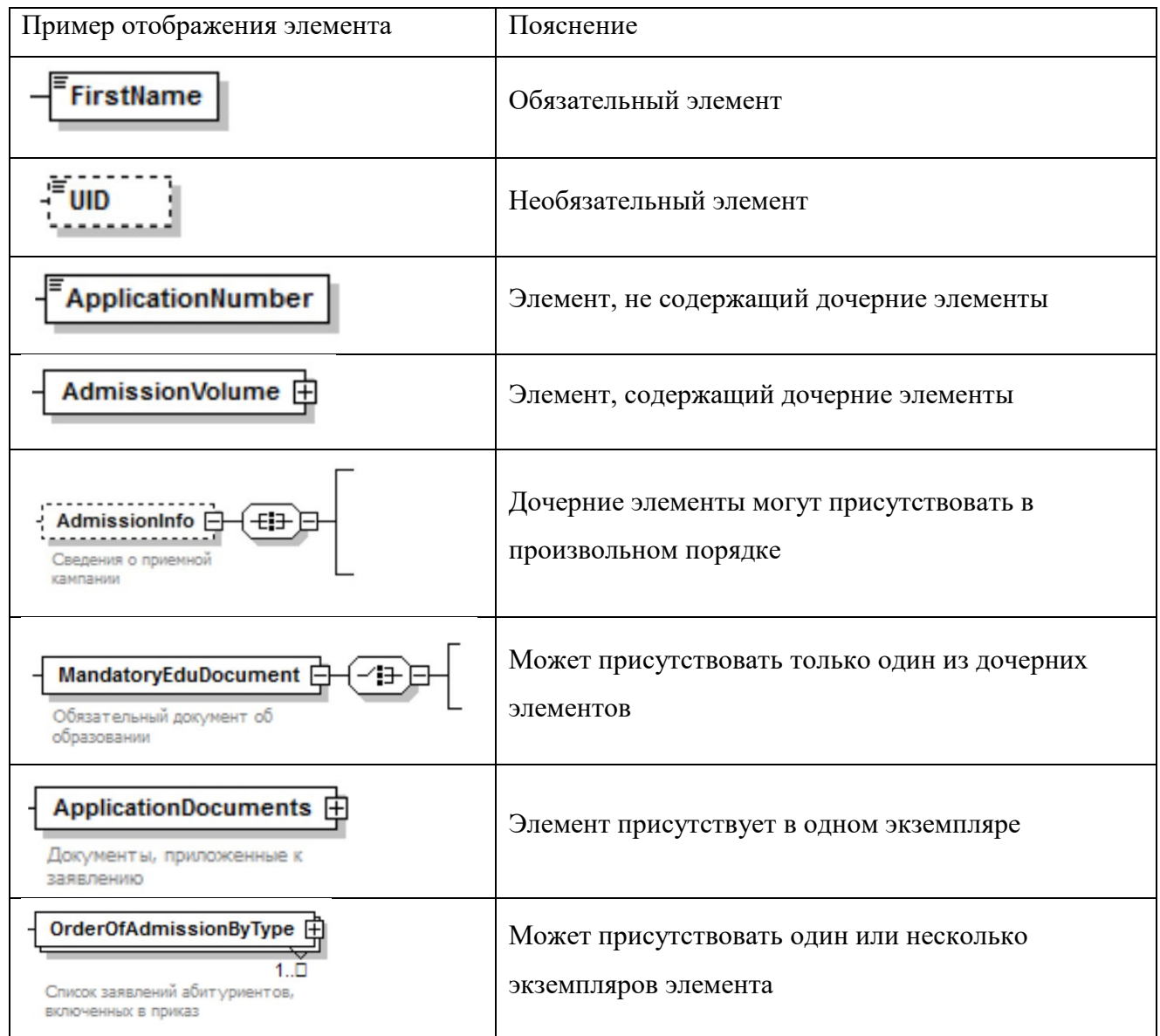

#### **2. ОБЗОР ИЗМЕНЕНИЙ**

В настоящем документе приведены изменения Спецификации сервиса автоматизированного взаимодействия с информационными системами образовательных организаций относительно версии 4.5.1, опубликованной 28.03.2022 на портале priem.edu.ru.

Добавлены расширенные атрибуты, которые позволят образовательным организациям более полно учитывать и вносить в ФИС ГИА и Приёма весь набор сведений о контрольных цифрах приема. Описываемые изменения затрагивают Метод импорта данных, Метод получение сведений об ОУ, Метод получение части сведений об ОУ, Метод получения

списка элементов справочника Сервиса автоматизированного взаимодействия ФИС ГИА и Приёма.

#### **3. МЕТОД ИМПОРТА ДАННЫХ**

В структуру элемента «*AdmissionVolume*» (Объем приема (контрольные цифры)) добавлен обязательный для заполнения элемент «*IsUGS*».

**IsUGS** принимает значение **true**, или **1**, если контрольные цифры приема задаются по УГС (используется вместе с **ParentDirectionID**);

**IsUGS** принимает значение **false**, или **0**, если контрольные цифры приема задаются по направлению подготовки/специальности (используется вместе с **DirectionID**).

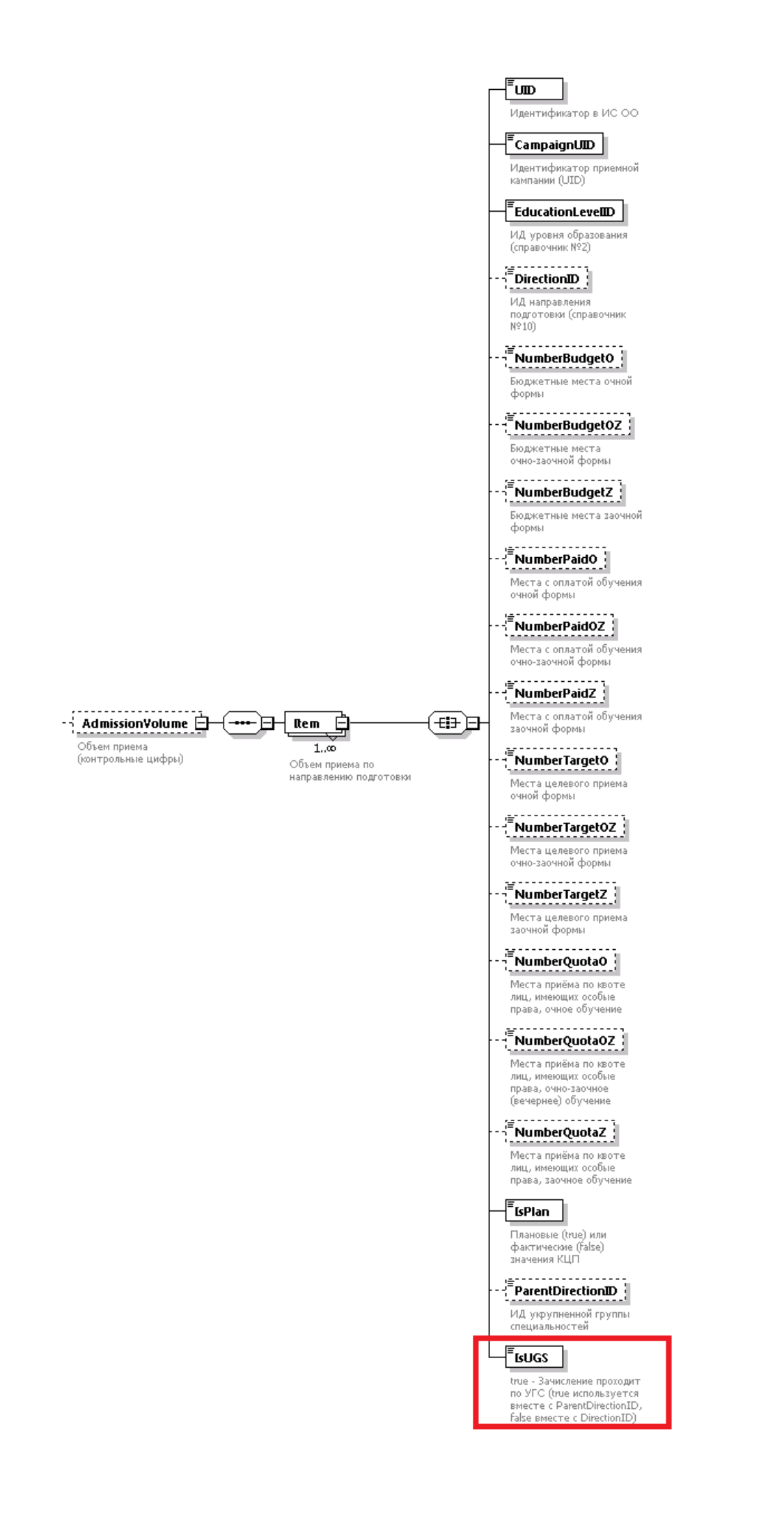

### **4. МЕТОД ПОЛУЧЕНИЕ СВЕДЕНИЙ ОБ ОУ**

Выходные данные:

В структуру элемента «*AdmissionVolume*» (Объем приема (контрольные цифры)) добавлен обязательный элемент «*IsUGS*».

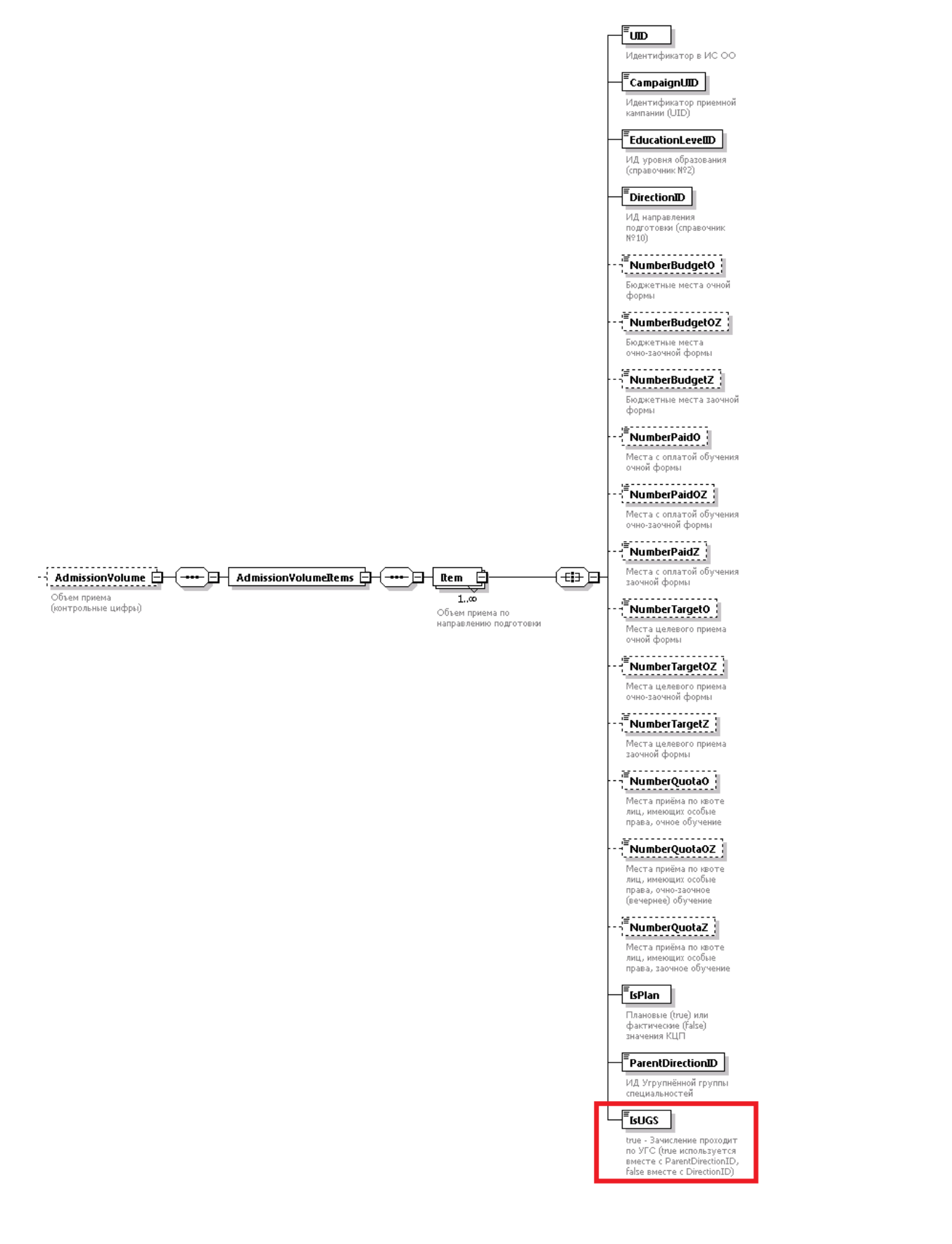

#### **5. МЕТОД ПОЛУЧЕНИЯ ЧАСТИ СВЕДЕНИЙ ОБ ОУ**

Выходные данные:

В структуру элемента «*AdmissionVolume*» (Объем приема (контрольные цифры)) добавлен обязательный элемент «*IsUGS*».

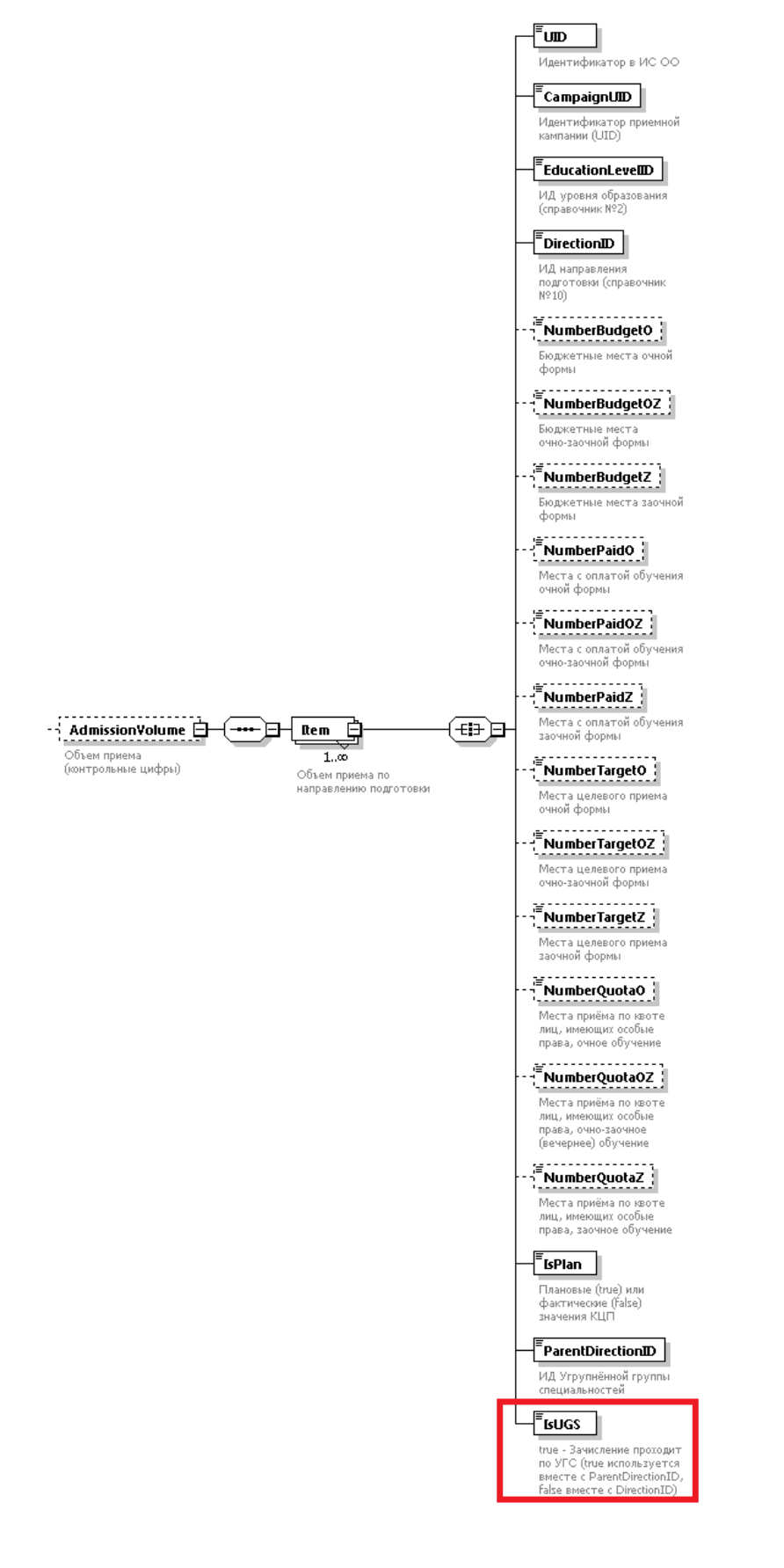

#### **6. МЕТОД ПОЛУЧЕНИЯ СПИСКА ЭЛЕМЕНТОВ СПРАВОЧНИКА**

Выходные данные (для справочника 10):

Из структуры элемента «*DictionaryItem*» убран элемент «*Period*», переименован элемент «*ID*» на «*DirectionID*», элемент «*Code*» на «*NewCode*», добавлен элемент «*ParentDirectionID*».

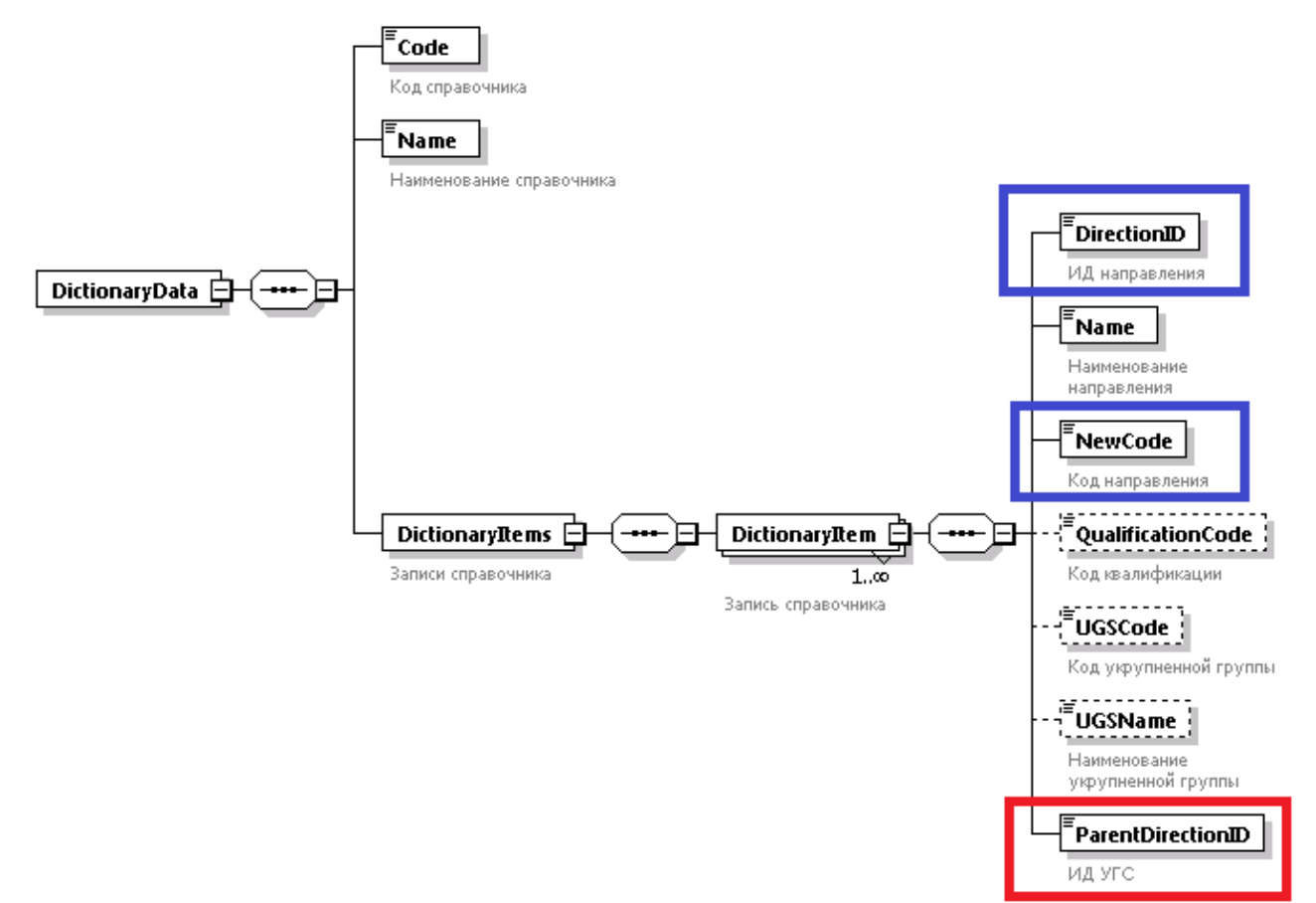